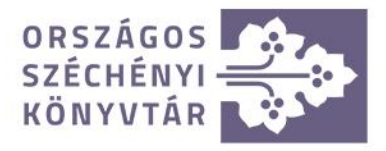

# Az Online önértékelési felület bemutatása

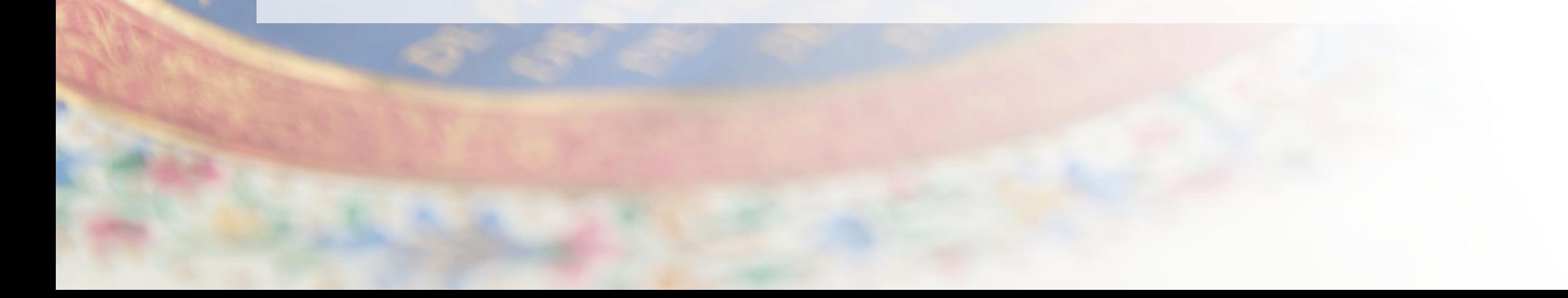

## Miről lesz szó?

- 1. Bevezető a szervezeti önértékelésről és az online szervezeti önértékelési felületről
- **2. Az önértékelési projekt előkészítése**
- **3. Az önértékelés elvégzése**
- **4. Az eredmények kiértékelése**

### A szervezeti önértékelés jelentősége

A könyvtárak TQM szemléletű **szervezetfejlesztésének** nélkülözhetetlen eleme a **tudatosan** és **rendszeresen** elvégzett szervezeti önértékelés, ezzel megalapozva működésének és szervezeti kultúrájának **folyamatos fejlesztését**, továbbá szükséges a *Minősített Könyvtár cím* és a *Könyvtári Minőségi Díj* **megpályázásához** is.

### **Könyvtárak Minőségi Működésének Értékelési Rendszere (KMÉR)**

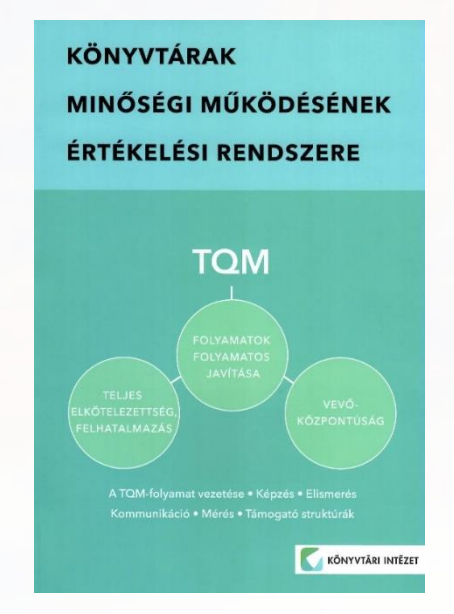

## Céljaink a felülettel

**Célunk, hogy a könyvtárak gyakrabban alkalmazzák a szervezeti önértékelést!**

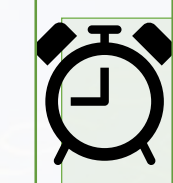

Az önértékelés gyorsabb elvégzése

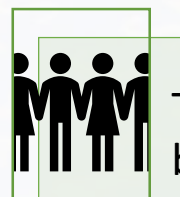

Több munkatárs bevonása

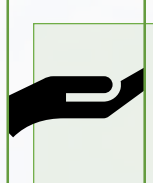

Több segítség az önértékelőknek

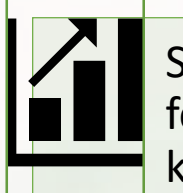

Segíti az eredmények feldolgozását, kiértékelését

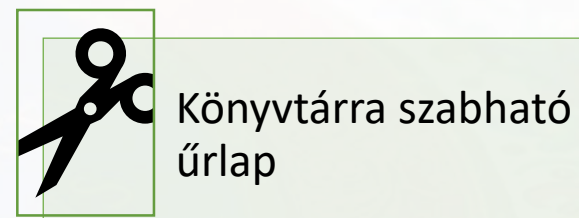

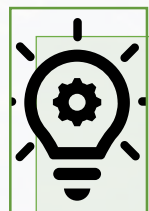

Támogatja az egységes értelmezést

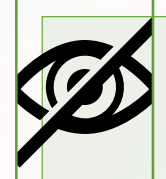

Anonim értékelés biztosítása

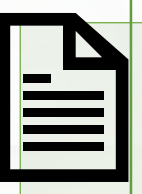

Megkönnyíti az önértékelési jelentés elkészítését

### Az online szervezeti önértékelési felület előzményei, kialakítása

1. Igényfelmérés

2. Koncepció kidolgozása

3. Informatikai megvalósítás

4. Belső tesztelések

5. Külső tesztelések 2 ütemben

**minoseg@oszk.hu**

## Hol található a felület?

**Magyarországi Könyvtárak Adatbázisa**

### Könyvtári Intézet honlapja: **ki.oszk.hu**

https://www.ki.oszk.hu/informacioszolgaltatas/magyarorszagi-konyvtarak-adatbazisa

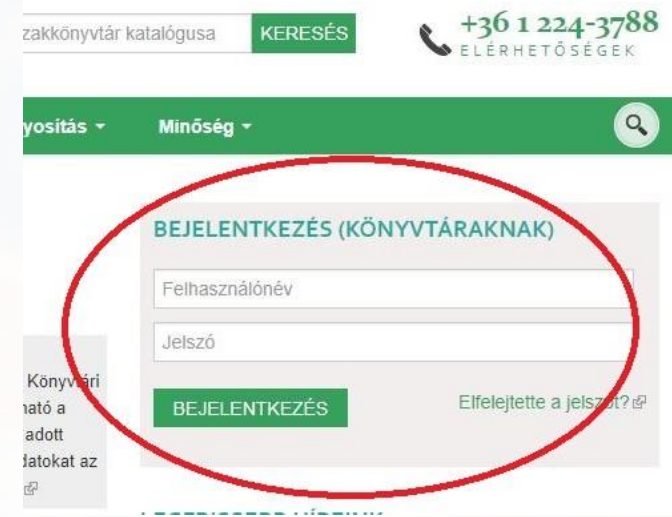

### **minoseg@oszk.hu**

# Szerepkörök az online önértékelés során

### **Adminisztrátor**

- Új önértékelési projekt létrehozása
- Önértékelési űrlap testre szabása
- Az önértékelési folyamat nyomon követése
- A projekt határidejének módosítása
- Az önértékelés összesített eredményének megtekintése
- Az önértékelési jelentés létrehozása

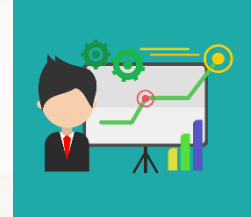

## **Önértékelő**

- Az önértékelés elvégzése
- saját kitöltött önértékelési űrlapjának letöltése
- Saját önértékelési eredményeinek megtekintése
- Az önértékelési projekt alapadatainak megtekintése

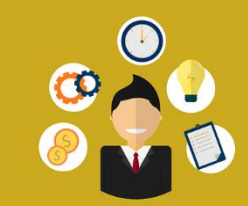

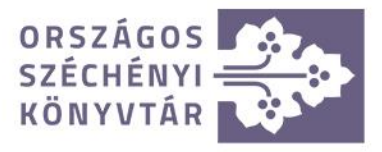

# Az online önértékelési projekt létrehozása, avagy az önértékelés előkészítése

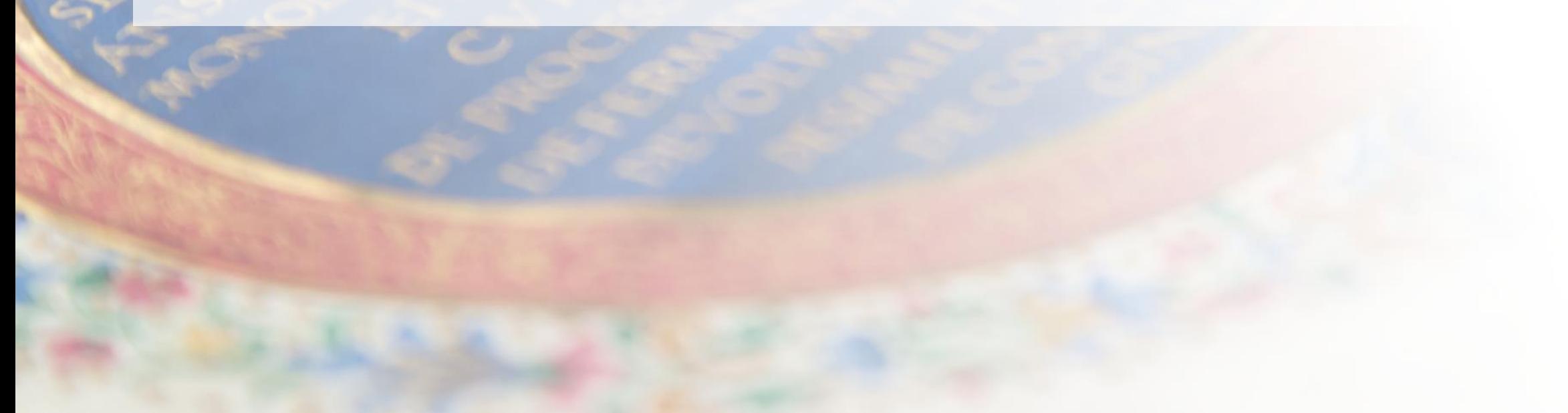

## Az önértékelés előkészítésének folyamata

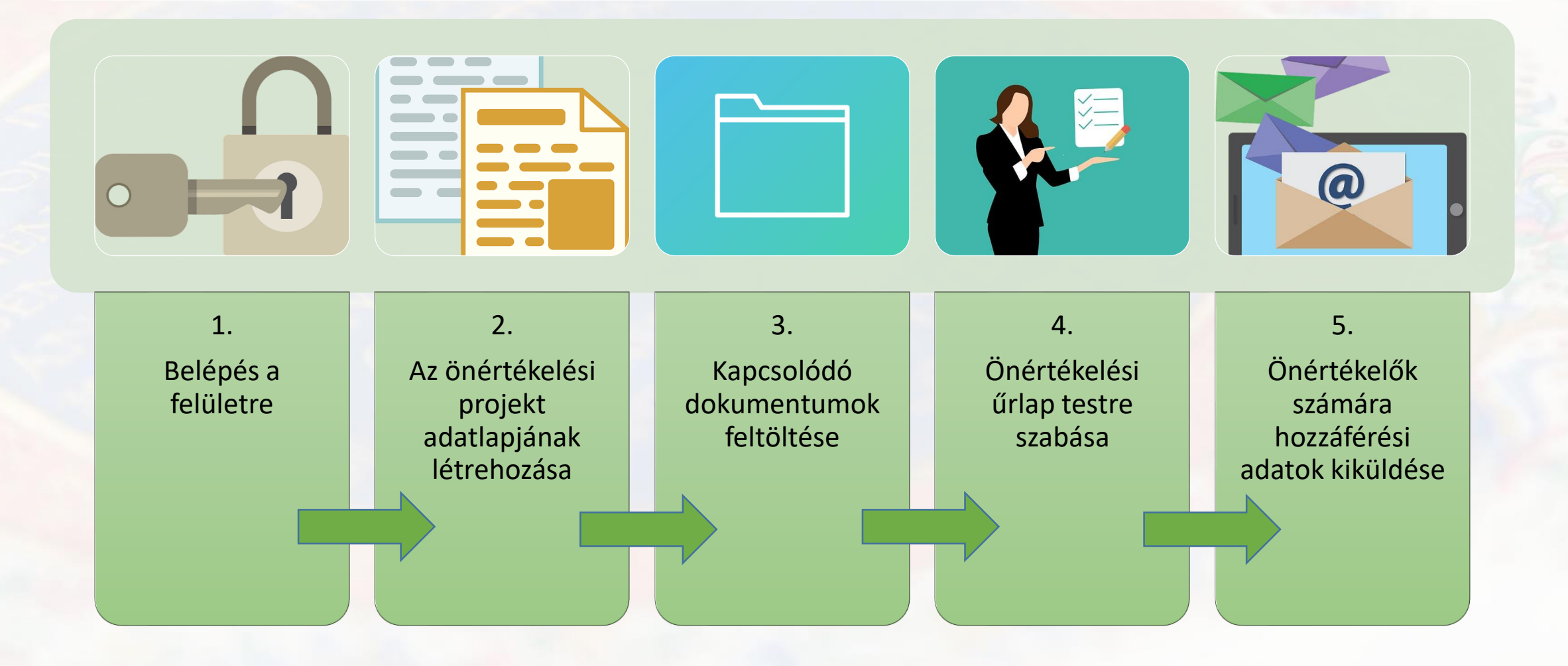

## Az Önértékelés menüre kattintva kiválasztjuk az Új önértékelési projekt létrehozása

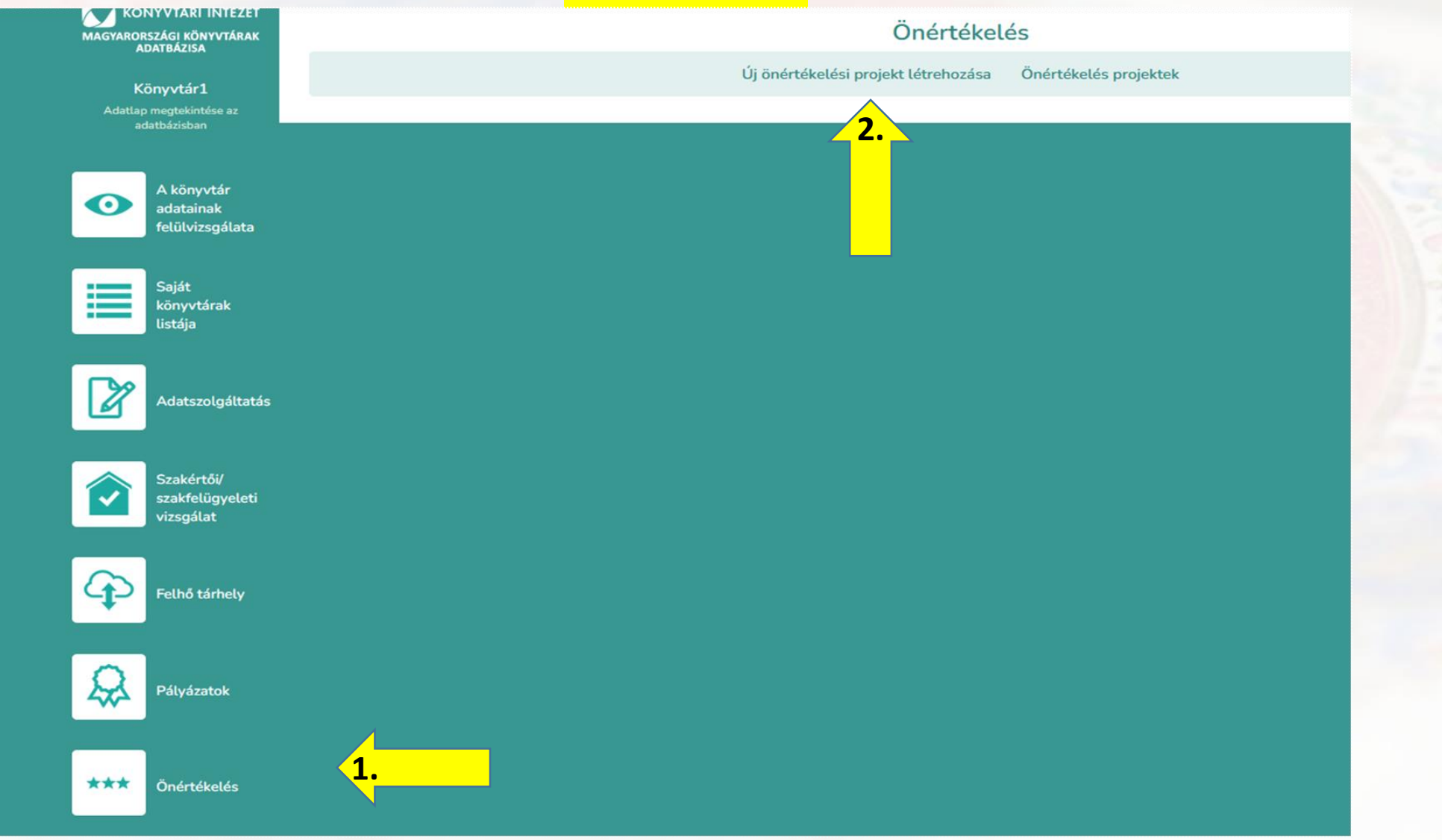

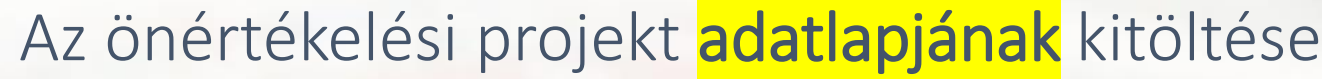

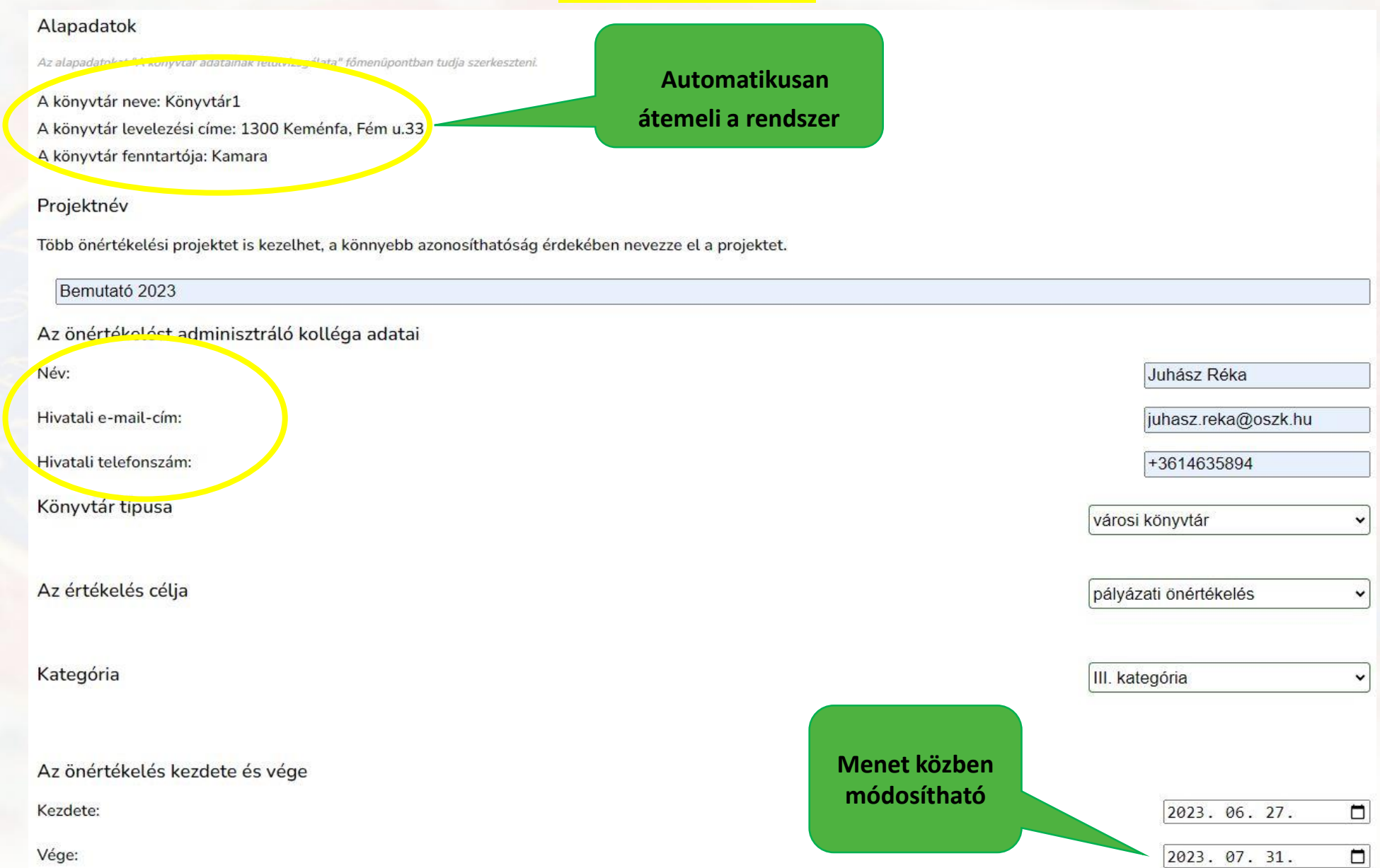

Projekt mentése

 $\Box$ 

 $\Box$ 

### Az önértékelési *űrlap testre szabása*

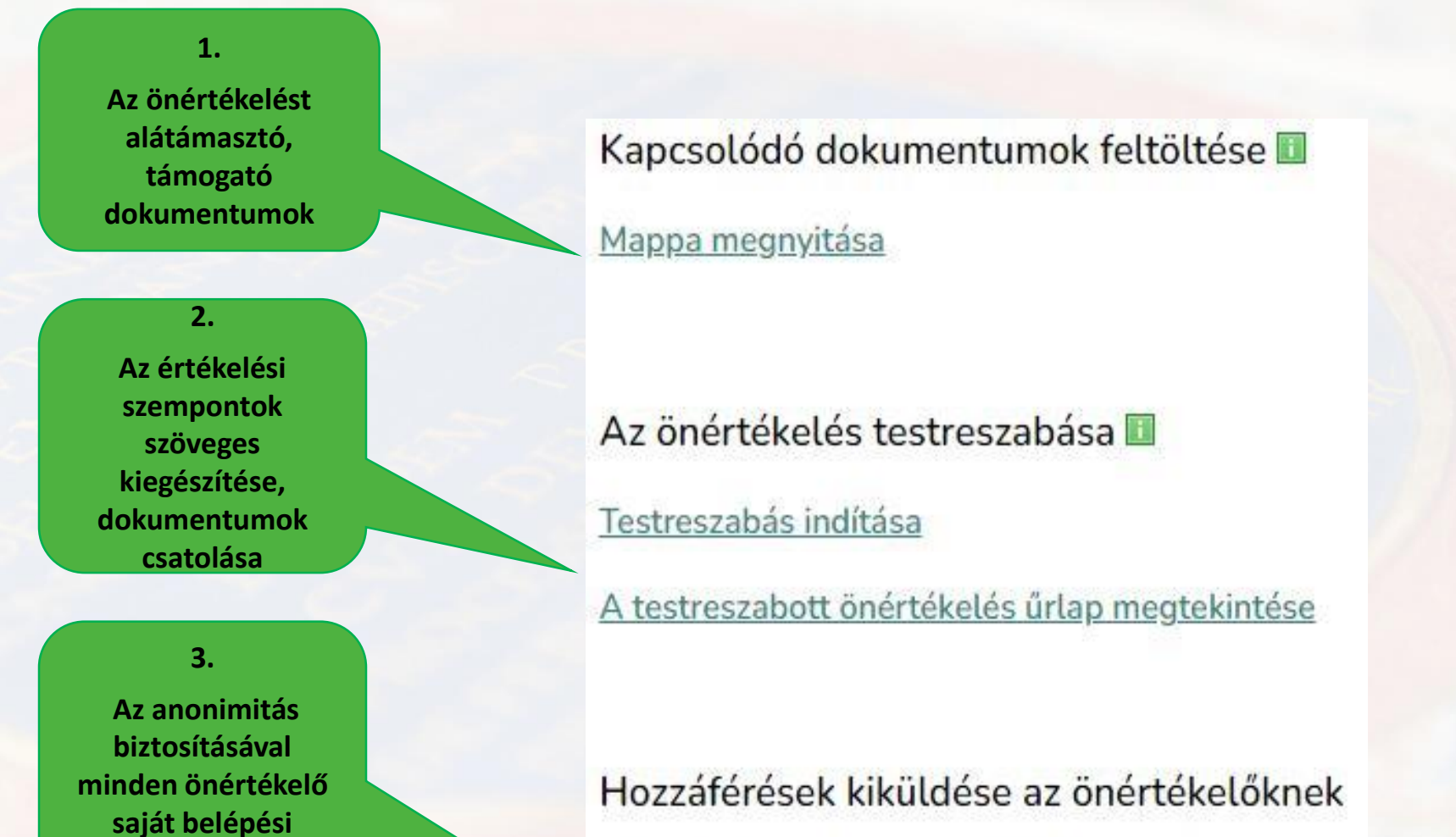

**adatokat kap**

Jelszó létrehozása az önértékelőnek

### 1. Dokumentumok feltöltése

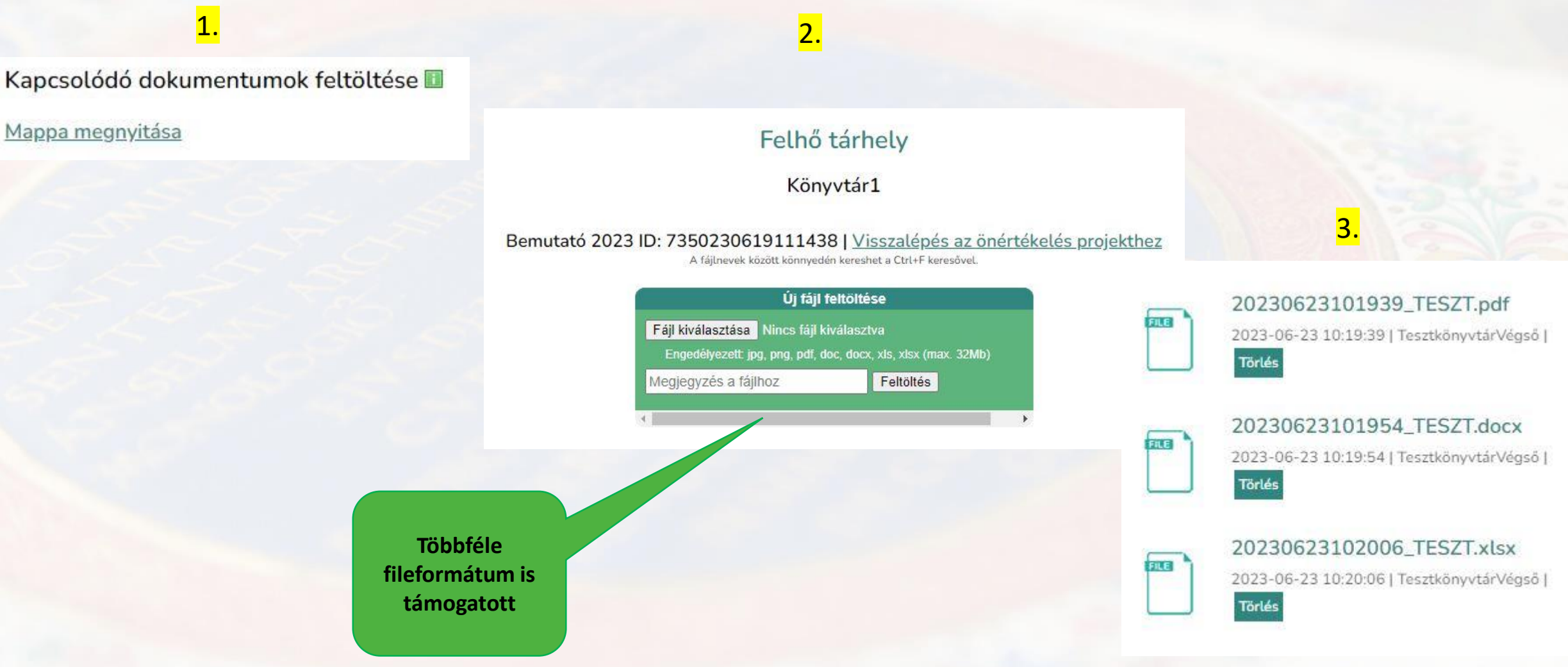

### 2. Az önértékelési űrlap testre szabása

#### Az önértékelés testreszabása

Azokat az értékelési szempontokat, amelyekhez nem tölt fel kiegészítő információt, vagy nem rendel dokumentumot, nem szükséges menteni.

Ugrás szakaszhoz: 1 2 3 4 5 6 7 8 9

#### 1. Vezetés (100 pont)

A KMÉR első kritériuma a szervezeten belül felelős beosztásban lévő vezető (lehet igazgató, könyvtárvezető, szervezeti egység vezetője, vagy egyéb titulussal, megbízással bíró vezető) tevékenységének, vagyis a vezetés munkájának az értékelésére összpontosít.

A vezető munkája összetett. Felel a szervezet céljainak egységes és egyértelmű meghatározásáért, s egy olyan környezet megteremtéséért, amelyben a könyvtár jól működhet, a munkatársak pedig a legjobb képességeik szerint dolgozhatnak. A vezetőnek ezek mellett biztosítania kell a könyvtár működtetéséhez szükséges folyamatok kialakítását és vezetői szintű irányítását is. A vezetés támogatja a munkatársakat, és minden érdekelt féllel, különösen a könyvtárhoz kapcsolódó társadalmi szereplőkkel, a fenntartóval, s egyéb partnerekkel jól működő viszonyt alakít ki és tart fenn.

#### 1.1 Világos küldetés, jövőkép, alapvető értékek

Legyen a könyvtárnak világos küldetése (miért vagyunk? mi a feladatunk?) és jövőképe (hová akarunk eljutni? milyen törekvéseink vannak?). - A könyvtár működését alapvető értékek vezéreljék (mi vezérli a magatartásunkat, a tevékenységünket? Pl. a Könyvtáros etikai kódex, a demokrácia, a törvényesség, az ügyfélközpontúság, a sokszínűség, a tolerancia, a hátrányos helyzetűek megkülönböztetett támogatása, a nemek közötti egyenlőség, a tisztességes munkakörnyezet, a korrupció megelőzése, a társadalmi felelősségérzet és a diszkriminációellenesség). - Az iránymutatást adó dokumentumokat (küldetésnyilatkozat, SZMSZ, ügyrend, stratégia, könyvtárismertető, könyvtárhasználati szabályzat) elérhetővé kell tenni, s időről időre felül kell vizsgálni.

a) A könyvtár küldetésének és jövőképének megfogalmazása az érdekelt felek (fenntartó, igazgató, partnerek stb.), valamint a munkatársak bevonásával történik.

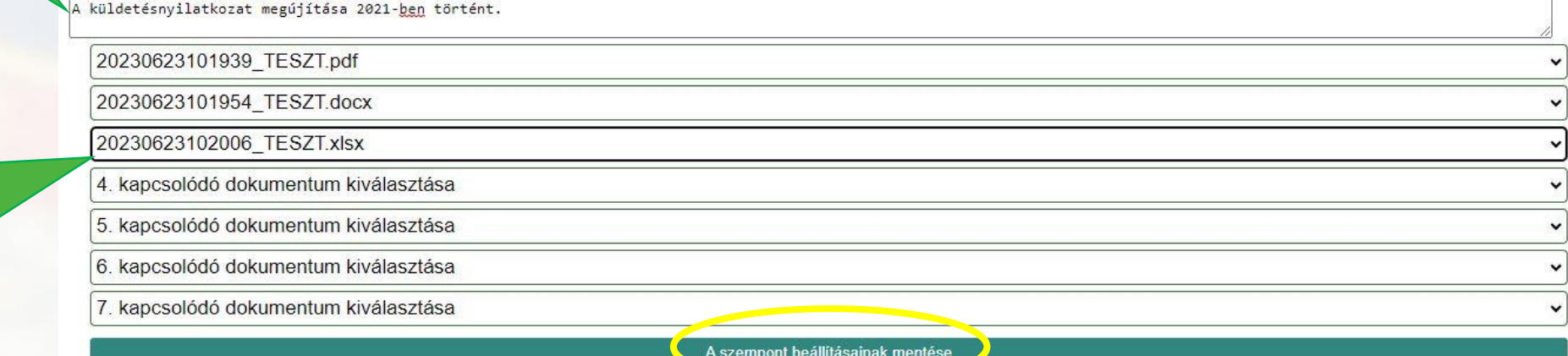

 $Az$ értékelést támogató információk beírása

Kapcsolódó dokumentumok csatolása

### 3. Hozzáférések kiküldése az önértékelőknek

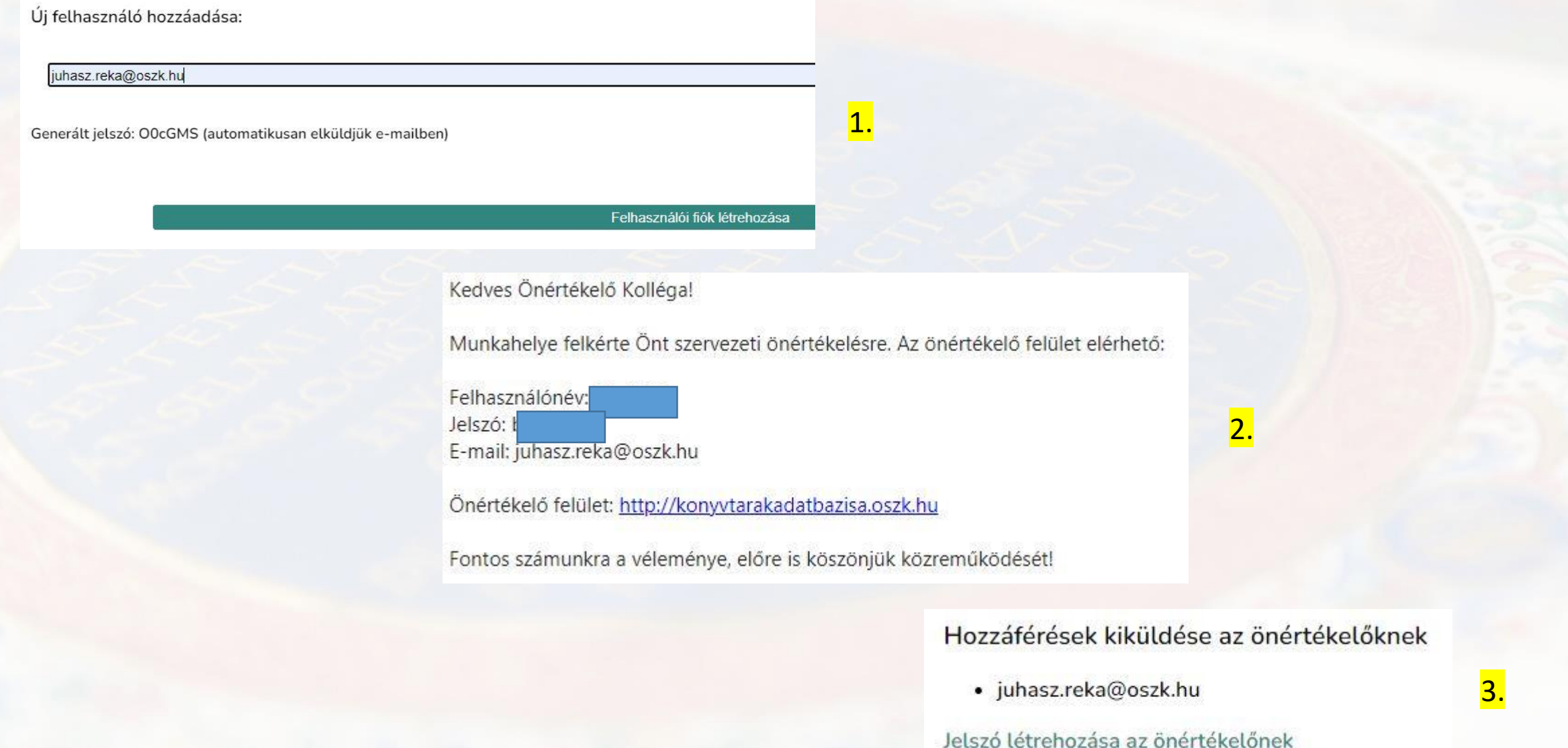

### Folyamatkövetés

### Önértékelés

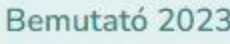

Folyamatkövetés

Előkészítés

Kiértékelés

A felhasználók véletlen sorrendben jelennek meg.

Válaszai száma 1. önértékelő  $0/117(0%)$ 2. önértékelő  $1/117(1%)$ 3. önértékelő  $0/117(0%)$ 

Véglegesítés időpontja Még nem véglegesítette Még nem véglegesítette Még nem véglegesítette

Értesítés küldése azoknak, akik még nem véglegesítették az űrlapot

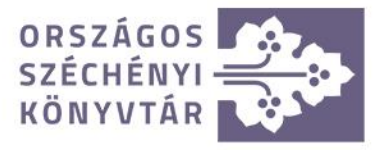

## Az önértékelés elvégzése

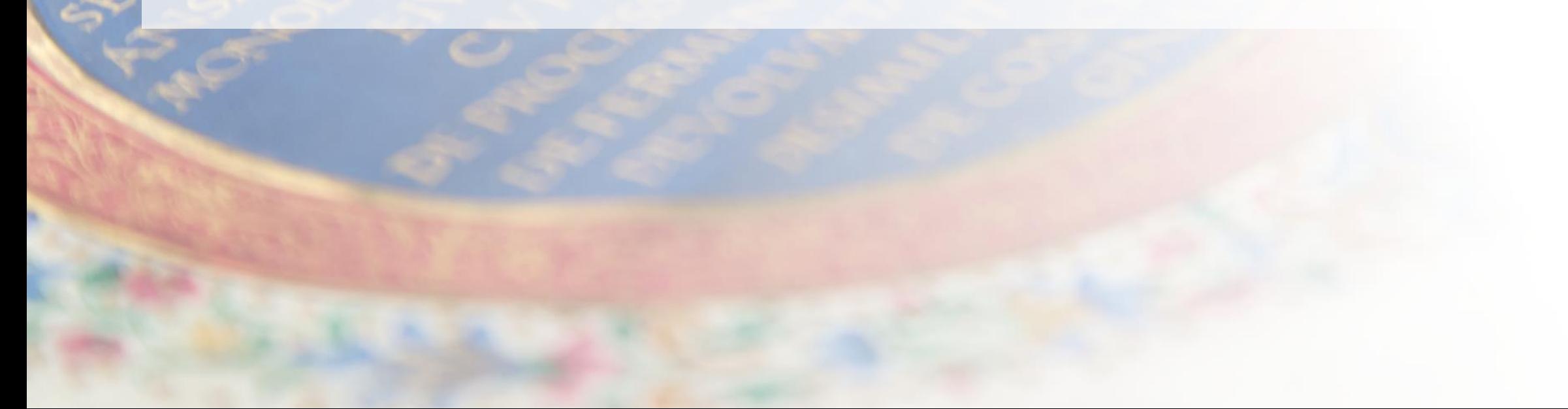

## Az önértékelés folyamata

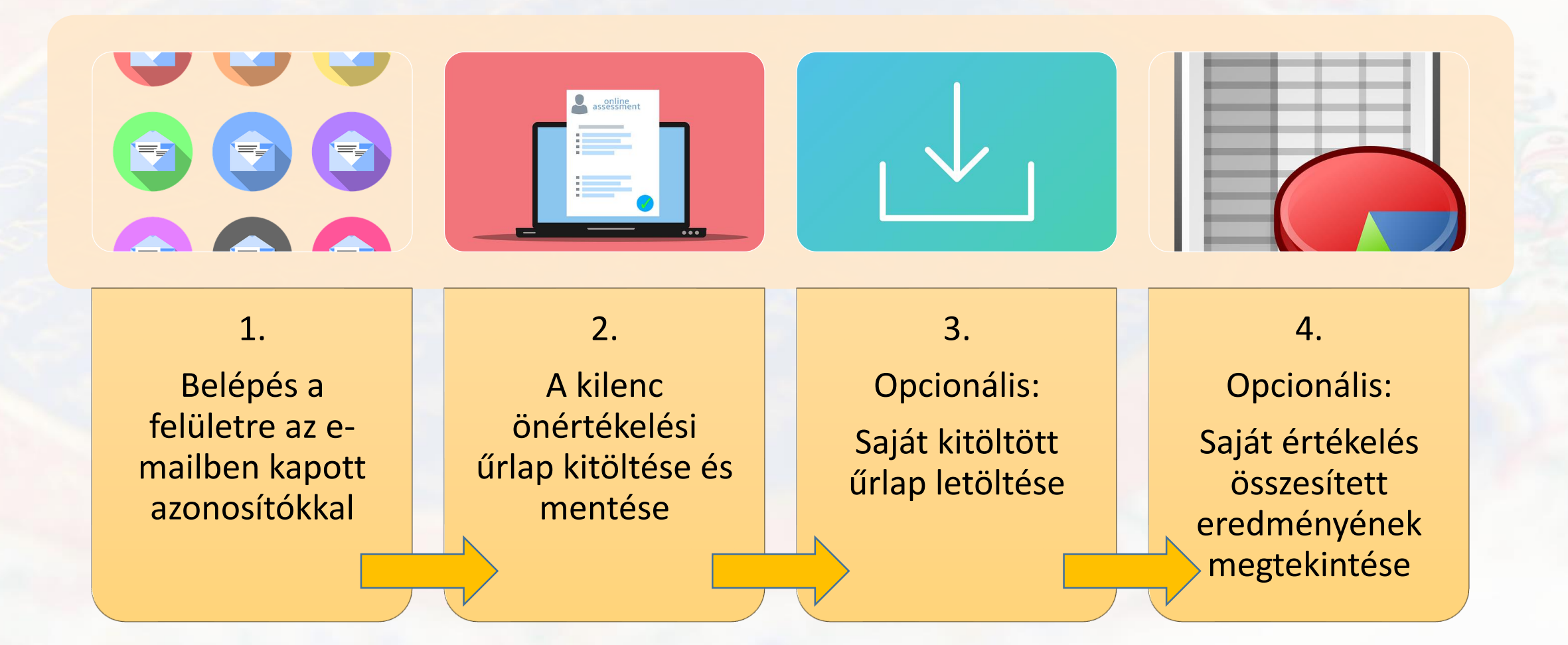

### Az önértékelés megkezdése

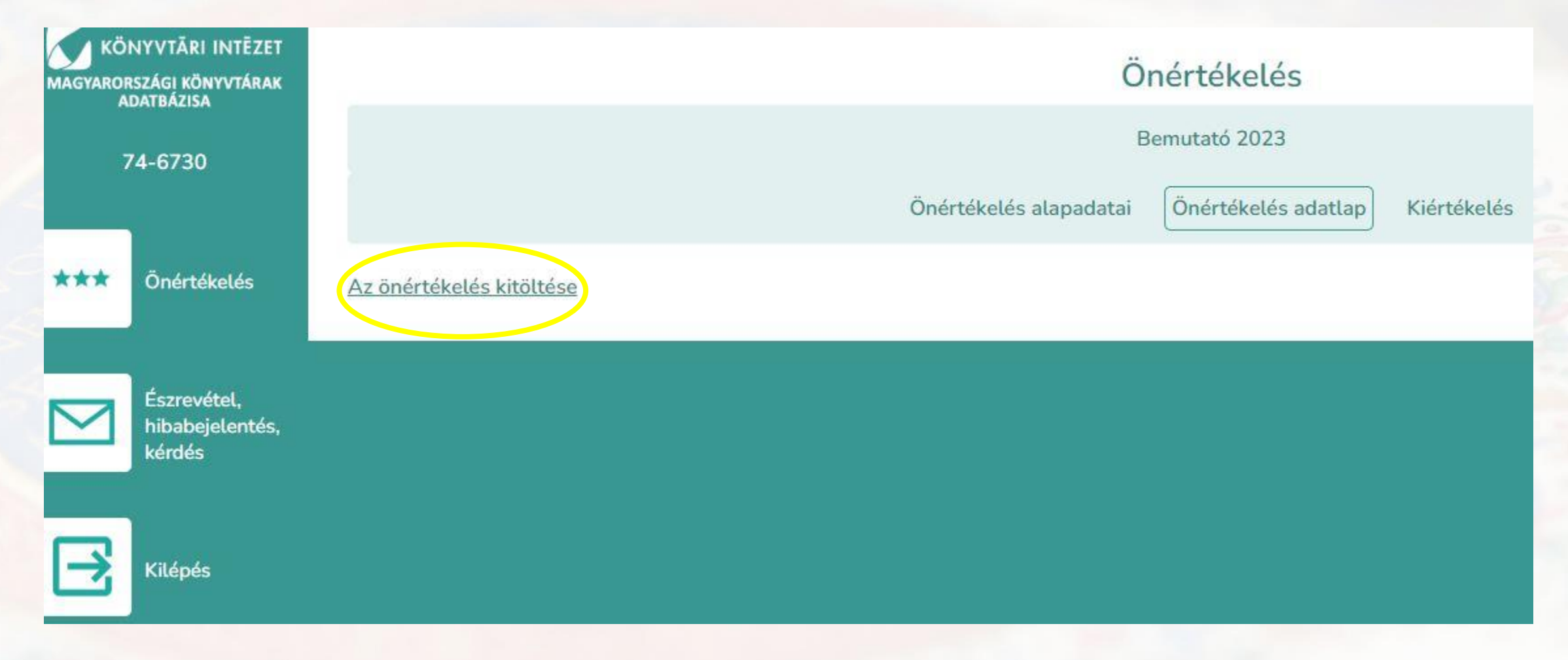

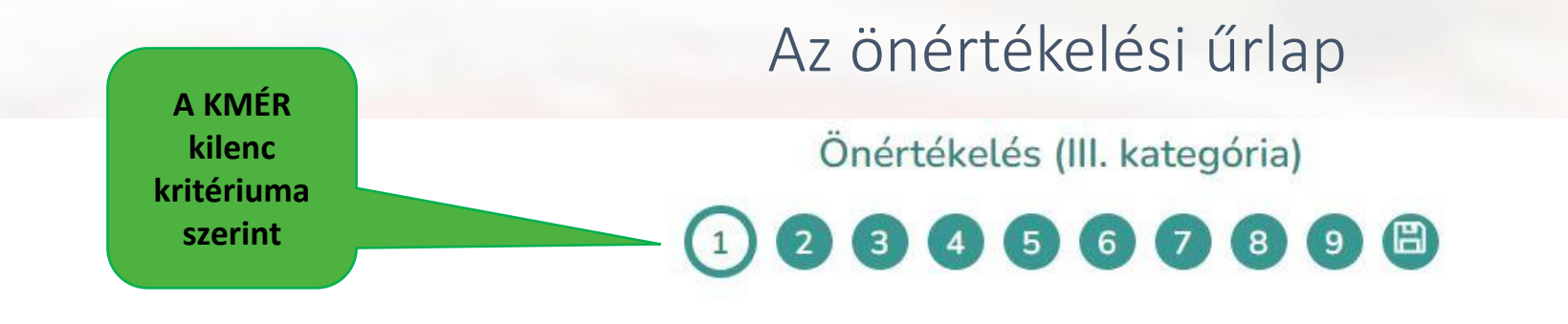

### 1. Vezetés (100 pont)

A KMÉR első kritériuma a szervezeten belül felelős beosztásban lévő vezető (lehet igazgató, könyvtárvezető, szervezeti egység vezetője, vagy egyéb titulussal, megbízással bíró vezető) tevékenységének, vagyis a vezetés munkájának az értékelésére összpontosít.

A vezető munkája összetett. Felel a szervezet céljainak egységes és egyértelmű meghatározásáért, s egy olyan környezet megteremtéséért, amelyben a könyvtár jól működhet, a munkatársak pedig a legjobb képességeik szerint dolgozhatnak. A vezetőnek ezek mellett biztosítania kell a könyvtár működtetéséhez szükséges folyamatok kialakítását és vezetői szintű irányítását is. A vezetés támogatja a munkatársakat, és minden érdekelt féllel, különösen a könyvtárhoz kapcsolódó társadalmi szereplőkkel, a fenntartóval, s egyéb partnerekkel jól működő viszonyt alakít ki és tart fenn.

1.1 Világos küldetés, jövőkép, alapvető értékek

Legyen a könyvtárnak világos küldetése (miért vagyunk? mi a feladatunk?) és jövőképe (hová akarunk eljutni? milyen törekvéseink vannak?). - A könyvtár működését alapvető értékek vezéreljék (mi vezérli a magatartásunkat, a tevékenységünket? Pl. a Könyvtáros etikai kódex, a demokrácia, a törvényesség, az ügyfélközpontúság, a sokszínűség, a tolerancia, a hátrányos helyzetűek megkülönböztetett támogatása, a nemek közötti egyenlőség, a tisztességes munkakörnyezet, a korrupció megelőzése, a társadalmi felelősségérzet és a diszkriminációellenesség). - Az iránymutatást adó dokumentumokat (küldetésnyilatkozat, SZMSZ, ügyrend, stratégia, könyvtárismertető, könyvtárhasználati szabályzat) elérhetővé kell tenni, s időről időre felül kell vizsgálni. - A vezetők saját személyes magatartásukkal ösztönzik és támogatják a munkatársakat. Az alapvető célokat és értékeket követve példaként szolgálnak a munkatársak számára.

a) A könyvtár küldetésének és jövőképének megfogalmazása az érdekelt felek (fenntartó, igazgató, partnerek stb.), valamint a munkatársak bevonásával történik.

### Az önértékelés

a) A könyvtár küldetésének és jövőképének megfogalmazása az érdekelt felek (fenntartó, igazgató, partnerek stb.), valamint a munkatársak bevonásával történik.

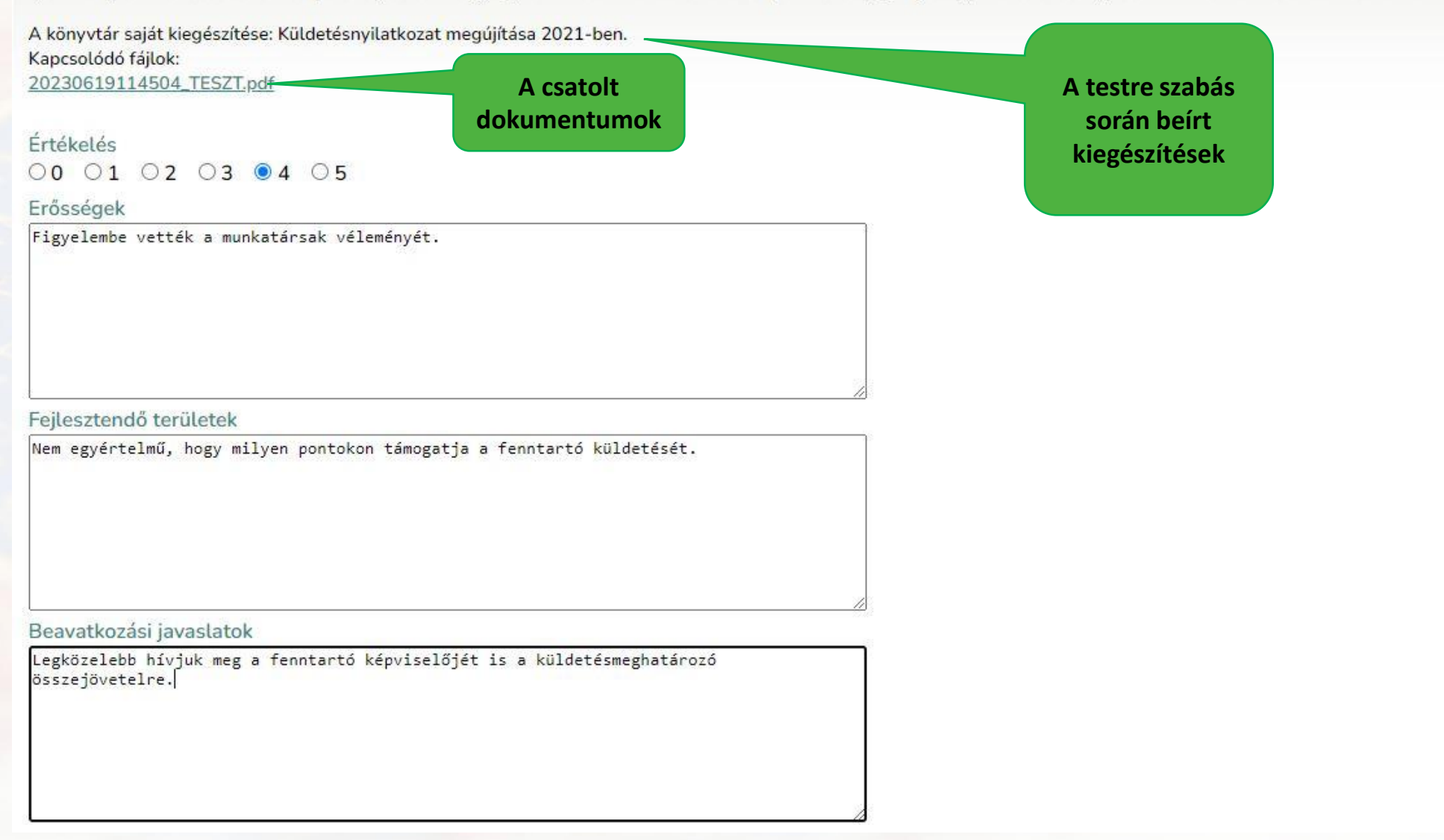

### Az önértékelés

Mielőtt továbblépne a következő lapra, mentse az oldal módosításait!

**Mentés** Következő oldal > **Minden oldal alján mentsünk!**

### Az önértékeléshez további támogatás

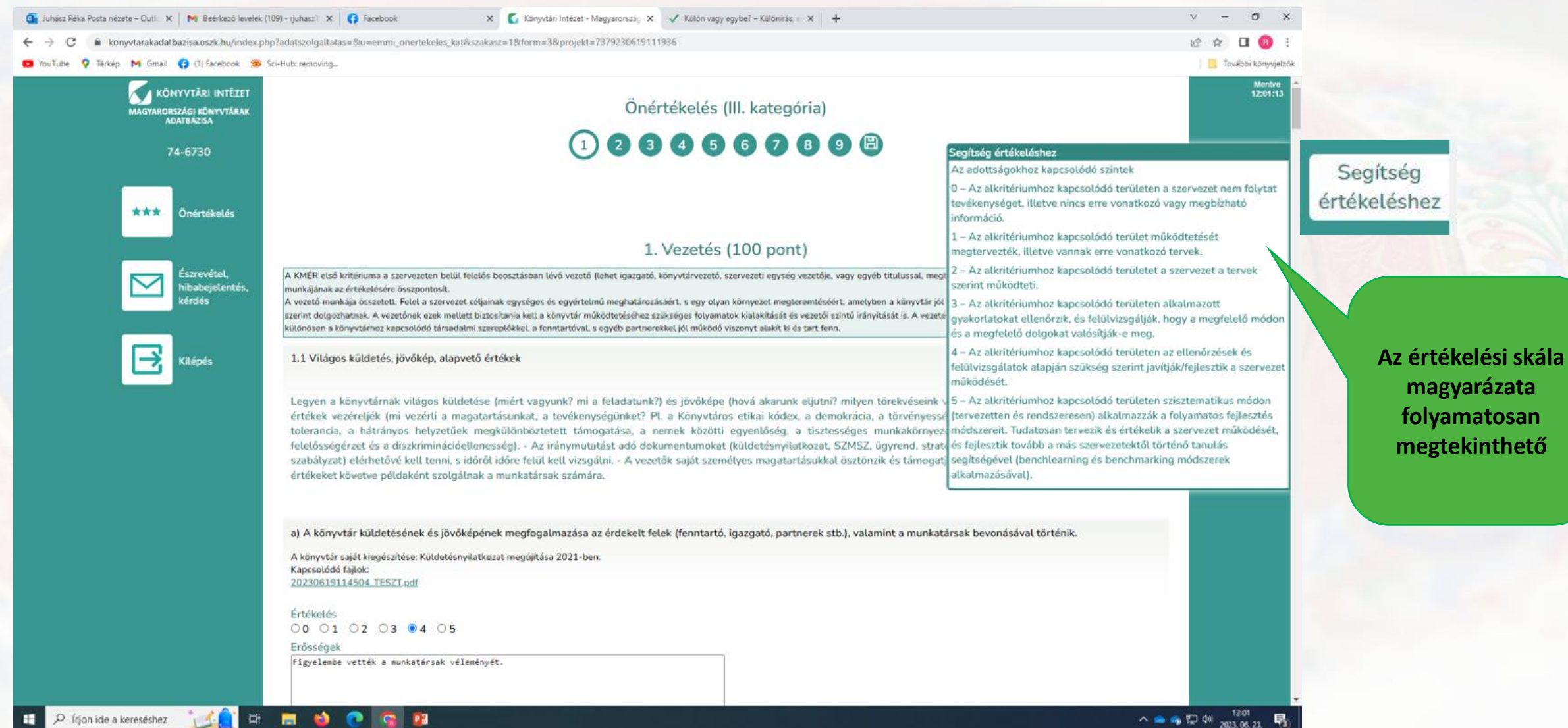

 $\overline{D}$  (rjon ide a kereséshez

### Az önértékelési űrlap véglegesítése, a véglegesített űrlap letöltése

## Önértékelés (III. kategória) 0000000000

### Adatok véglegesítése

Ha már nem kíván módosítani a válaszokon. a 'véglegesítés' gomb megnyomásával véglegesítse az adatlapot.

Ezt követően már nem tudja módosítani a bevitt tartalmakat!

Kérjük, véglegesítés előtt lapozza át az oldalakat és ellenőrizze, hogy minden adat megfelelően mentésre került-e.

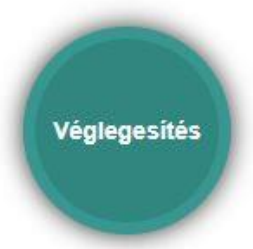

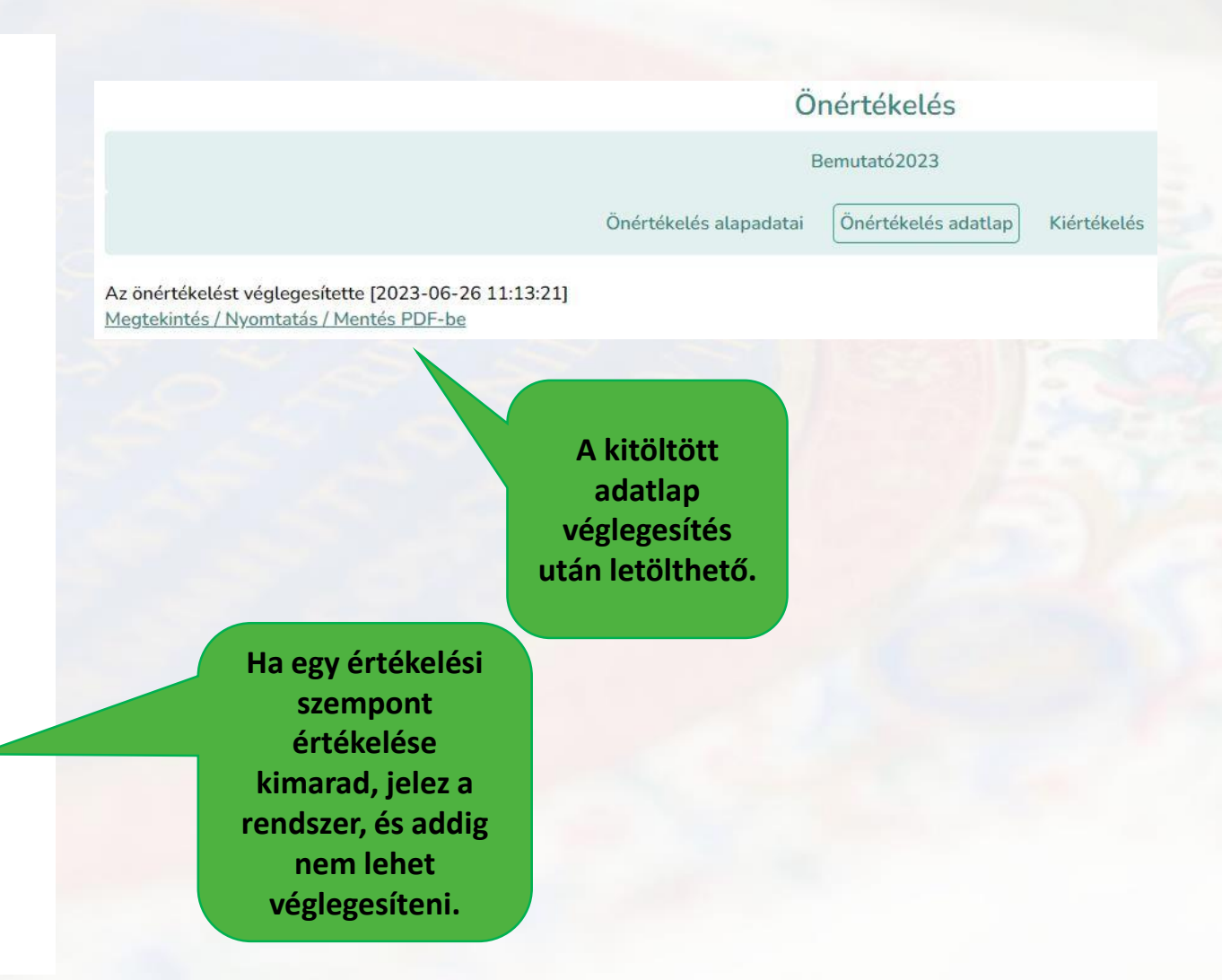

### Saját értékelés eredményeinek megtekintése

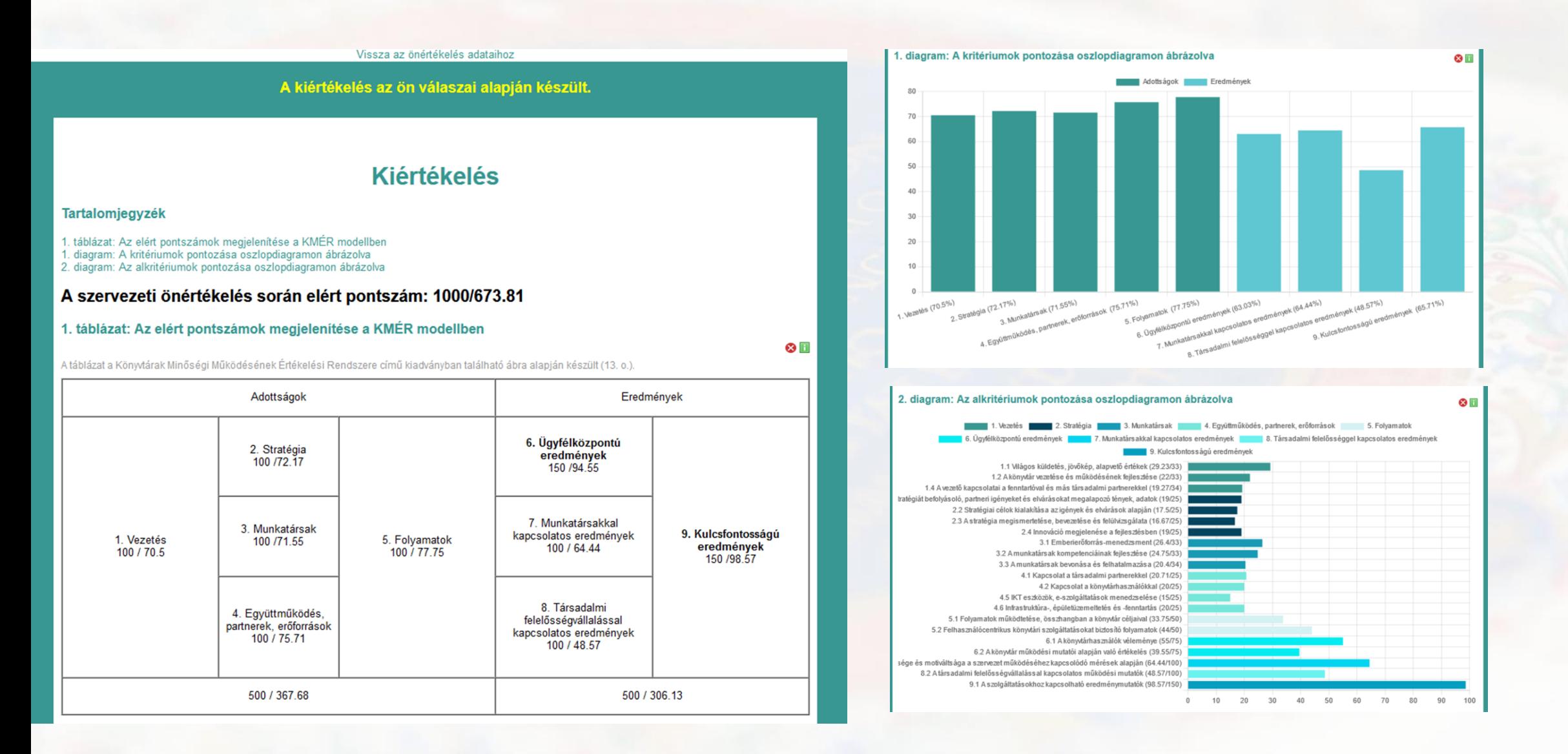

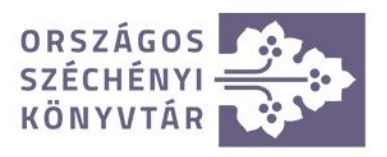

### Köszönöm!